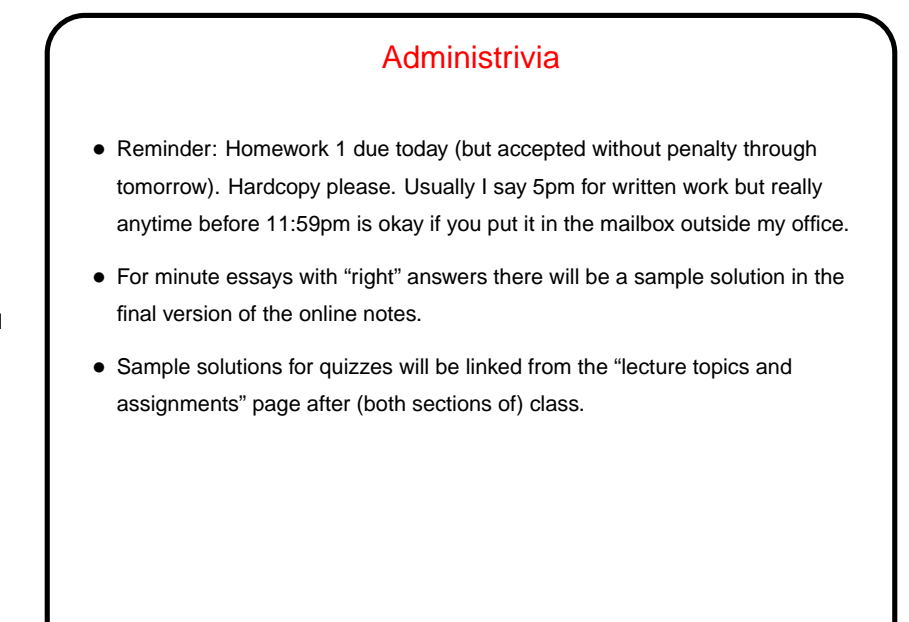

**Slide 2**

## Minute Essay From Last Lecture • Many people came up with something pretty much right, but by no means all. • (Review answers?)

## MIPS Instructions — Recap/Review

- MIPS instructions include some for arithmetic (which operate on registers and small constants) and some for transfer between memory and registers.
- Registers include some special-purpose ones (e.g., program counter) and 32 general-purpose ones. Each holds a 32-bit value. Can reference the latter by number (0 through 31) or using symbolic names (shown in "MIPS reference" in textbook).

**Slide 3**

**Slide 4**

## SPIM Simulator • Simulator (command spim or xspim) emulates a real MIPS processor and can be used to assemble (on the fly) and execute assembly-language programs. • At startup it contains in memory what amounts to a very primitive operating system, including code to do some simple setup and call a main procedure and code for some "system calls" for very simple console I/O. • main procedures include some boilerplate "linkage" at start and end, as in starter.s on sample programs page on course Web site. No I/O yet but you can watch values in registers change. • (Continue demo from last time.)

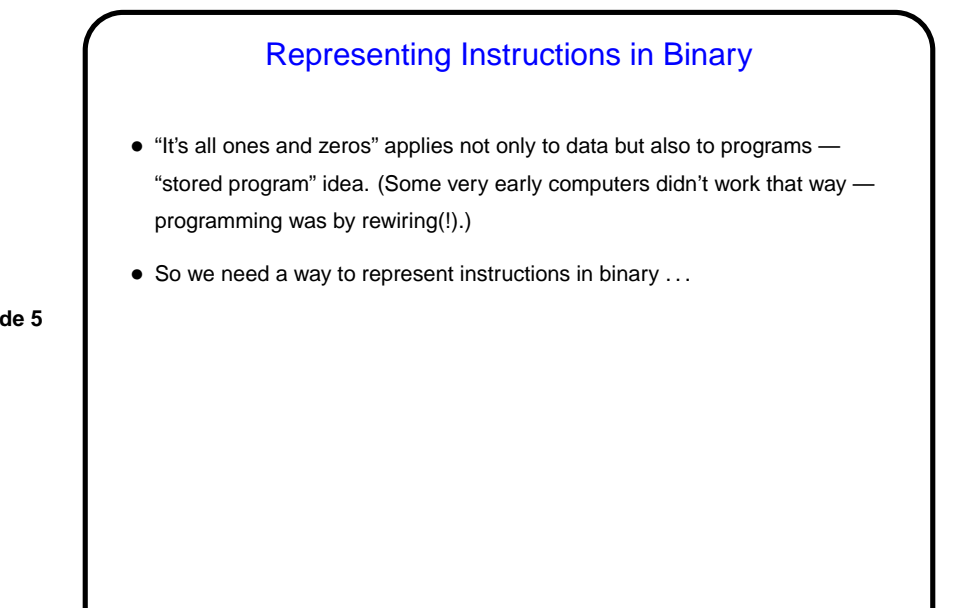

## Representing Instructions in Binary, Continued • First consider what we have to represent: **–** For all instructions, which instruction it is. **–** For add and sub, three operands (all register numbers). **–** For lw and sw, three operands (two register numbers and a "displacement"). **–** And so forth . . . • So, each instruction will have "fields" — consistent format for storing pieces of data, a little like a C struct.

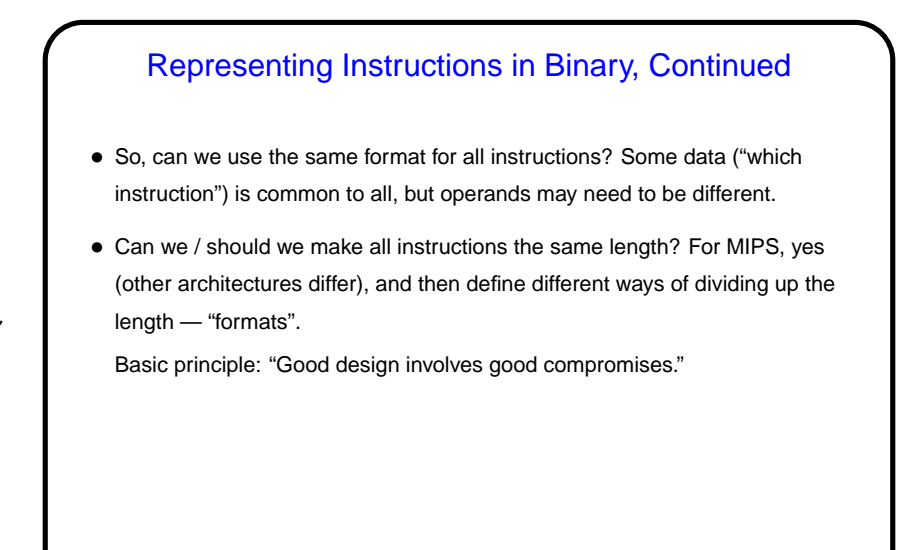

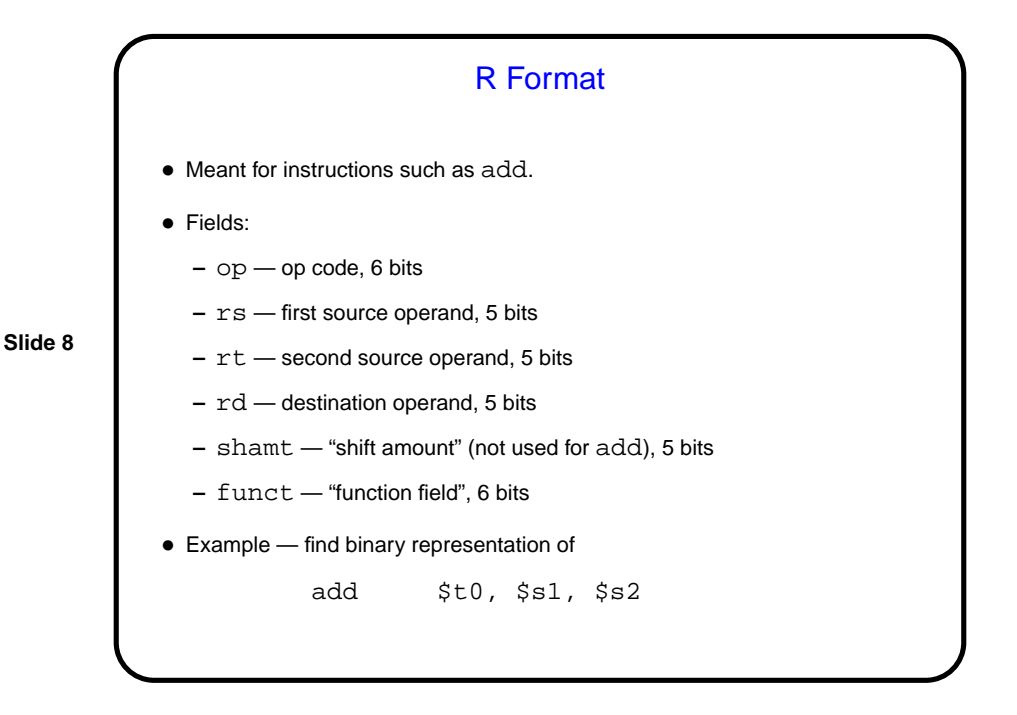

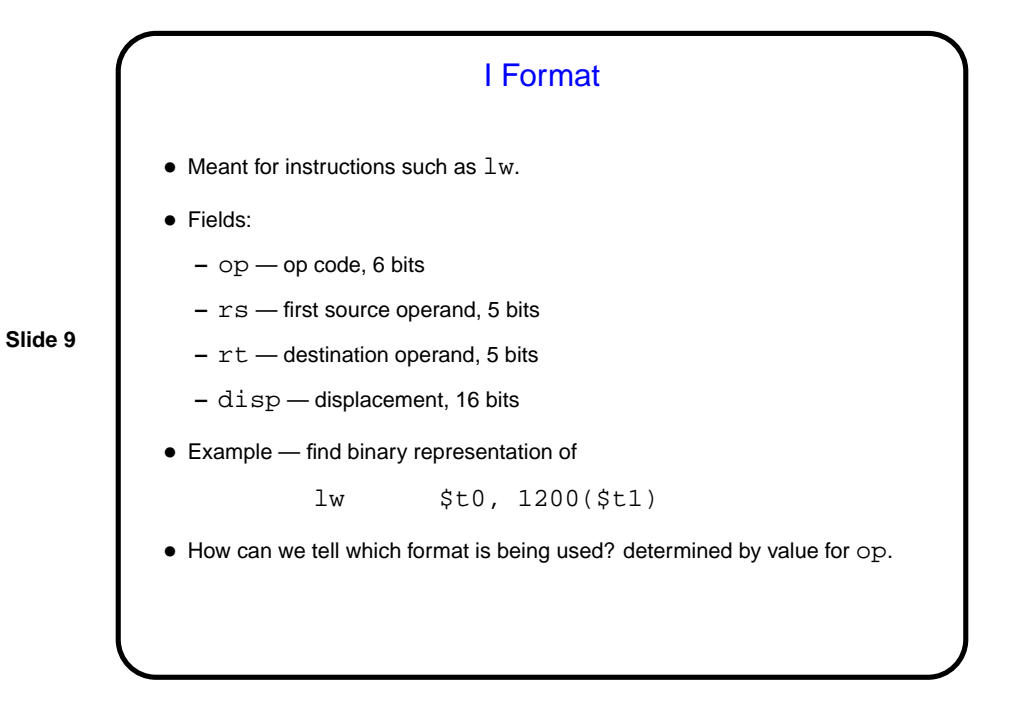

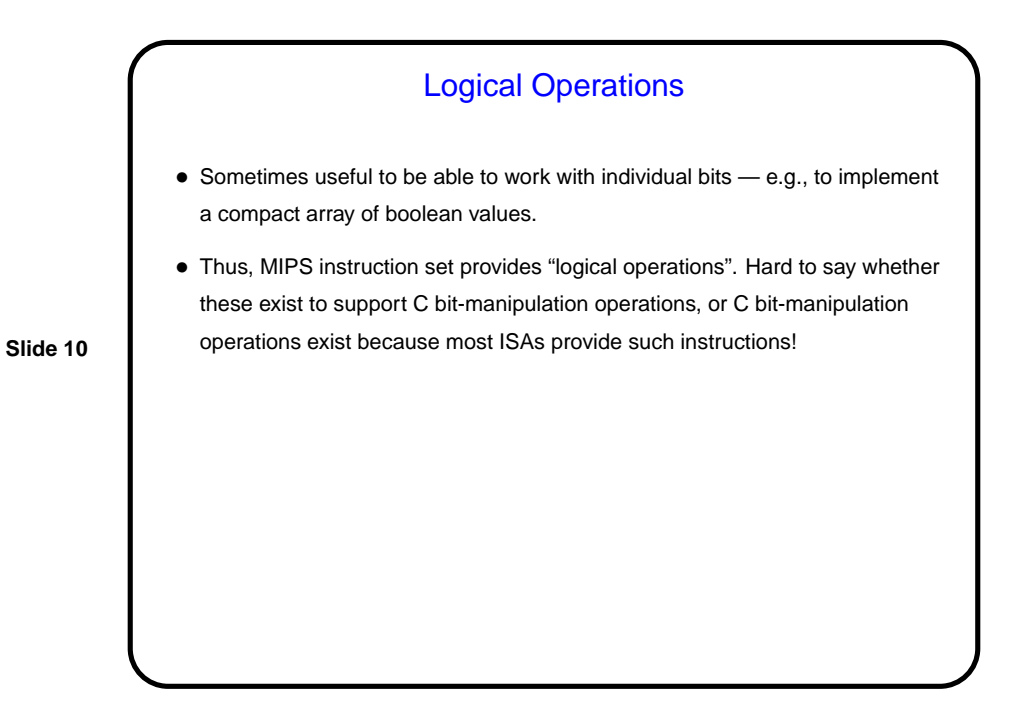

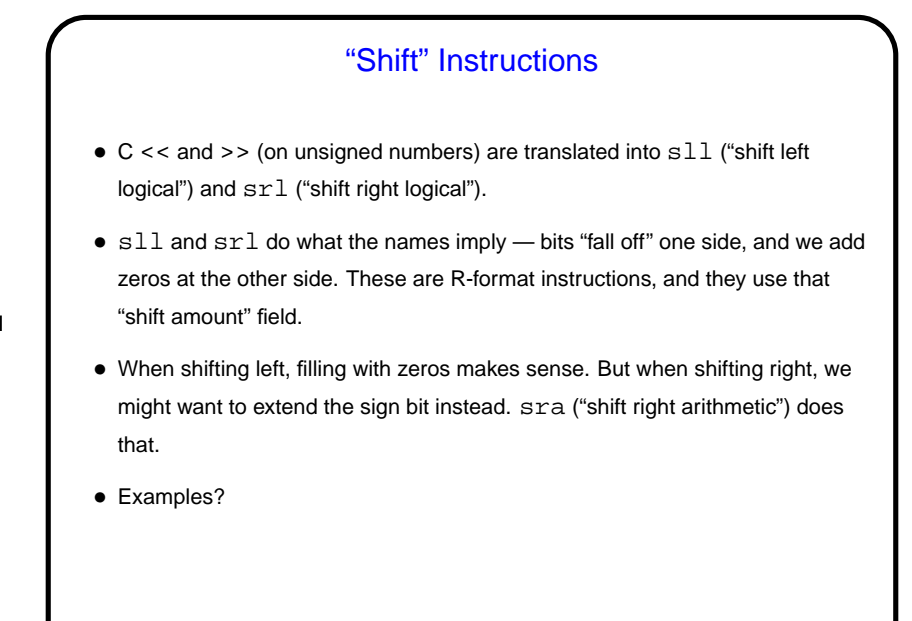

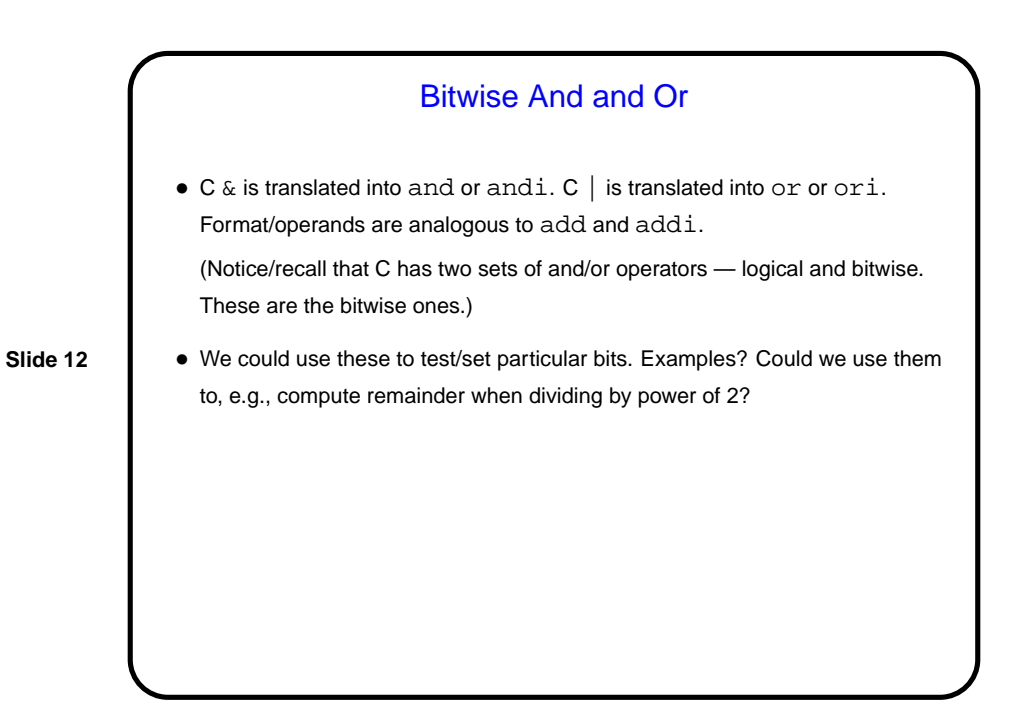

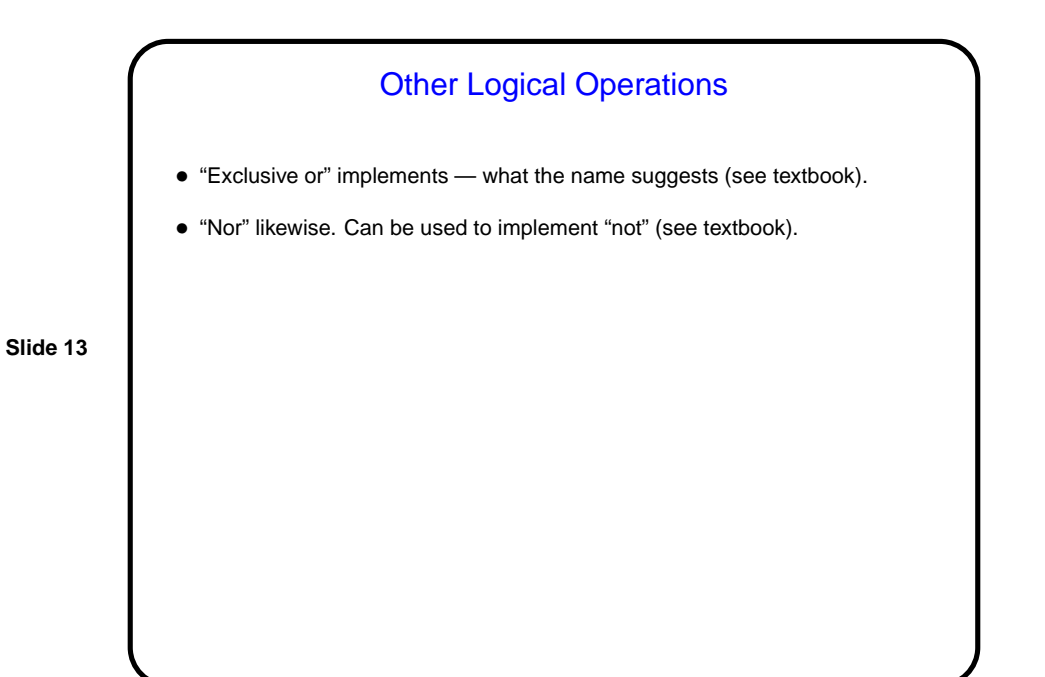

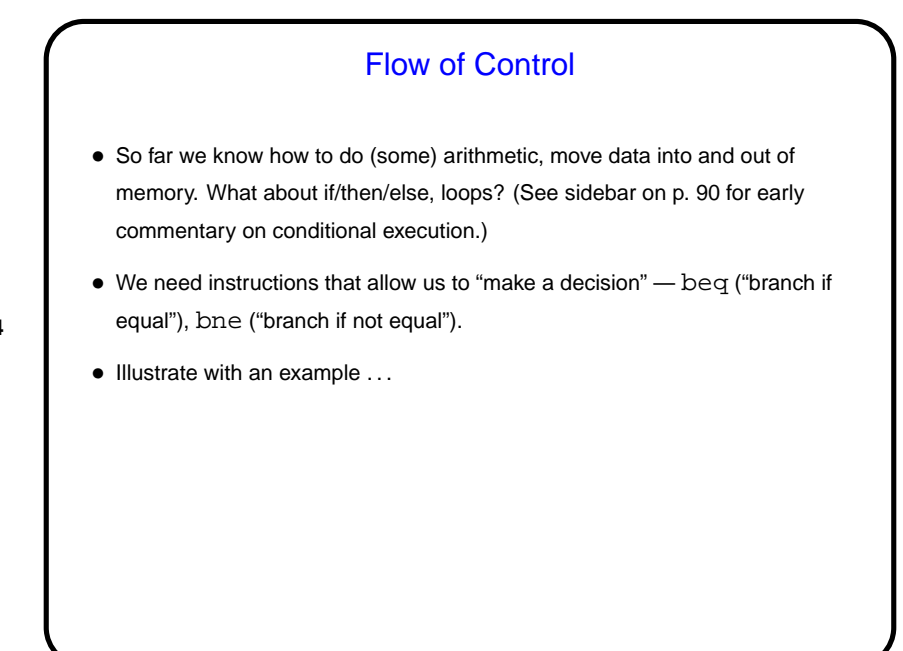

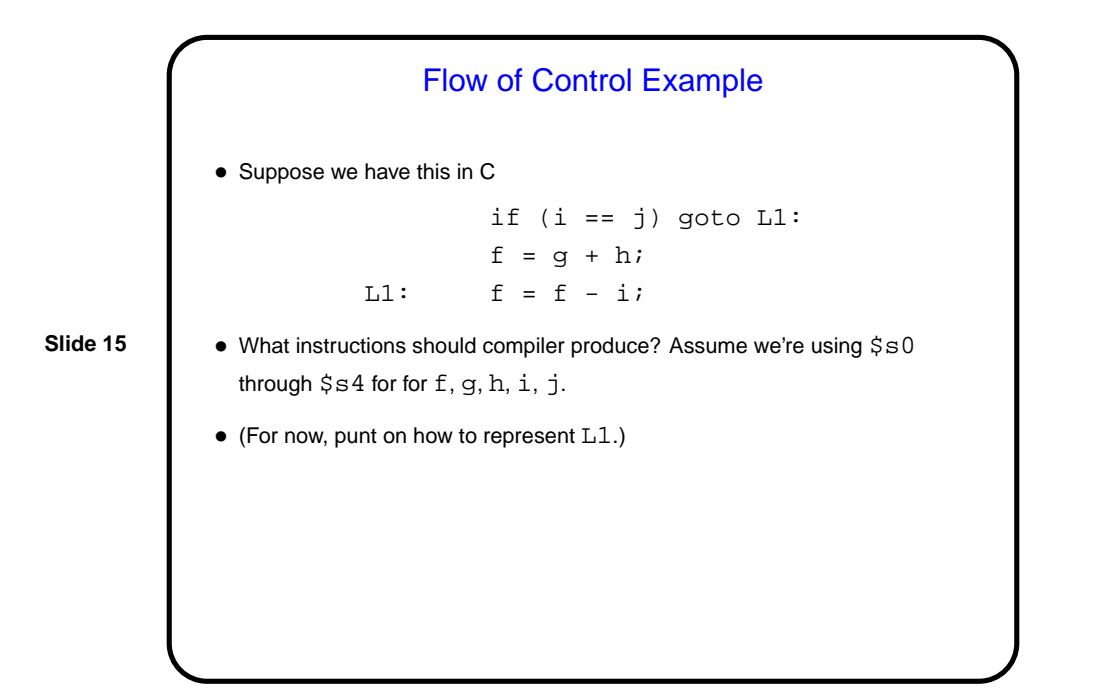

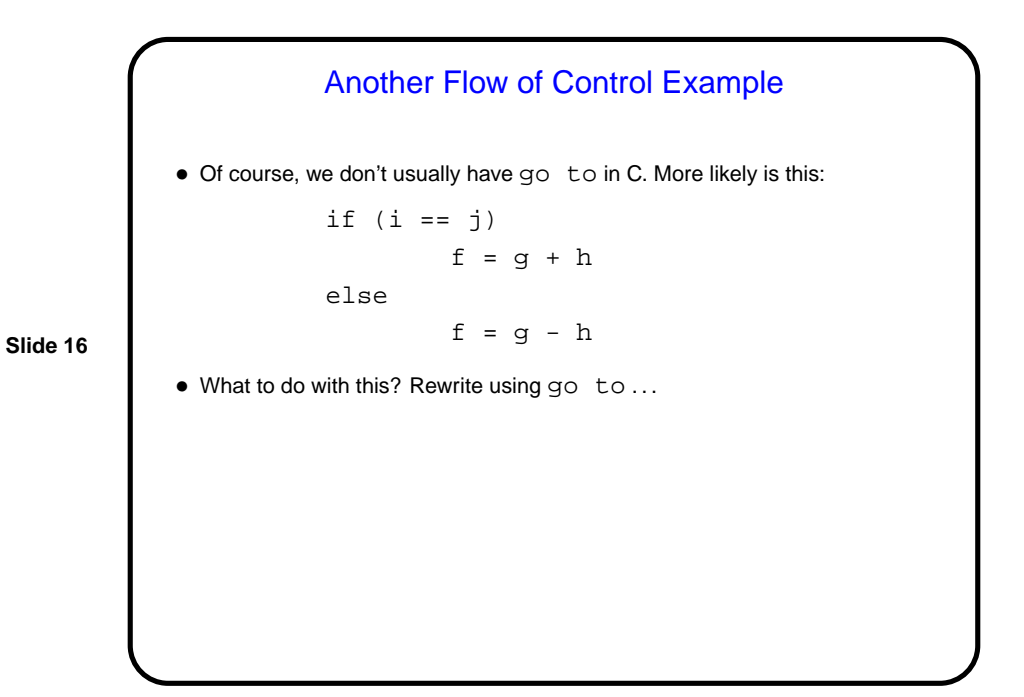

Loops

• Do we have enough to do (some kinds of) loops? Yes — example: Loop:  $g = g + A[i];$  $i = i + j;$ if (i != h) goto Loop:

assuming we're using \$s1 through \$s4 for g, h, i, j, and \$s5 for the address of A.

• Or how about something that looks more like normal C?

```
while (A[i] == k) {
i = i + j;
```
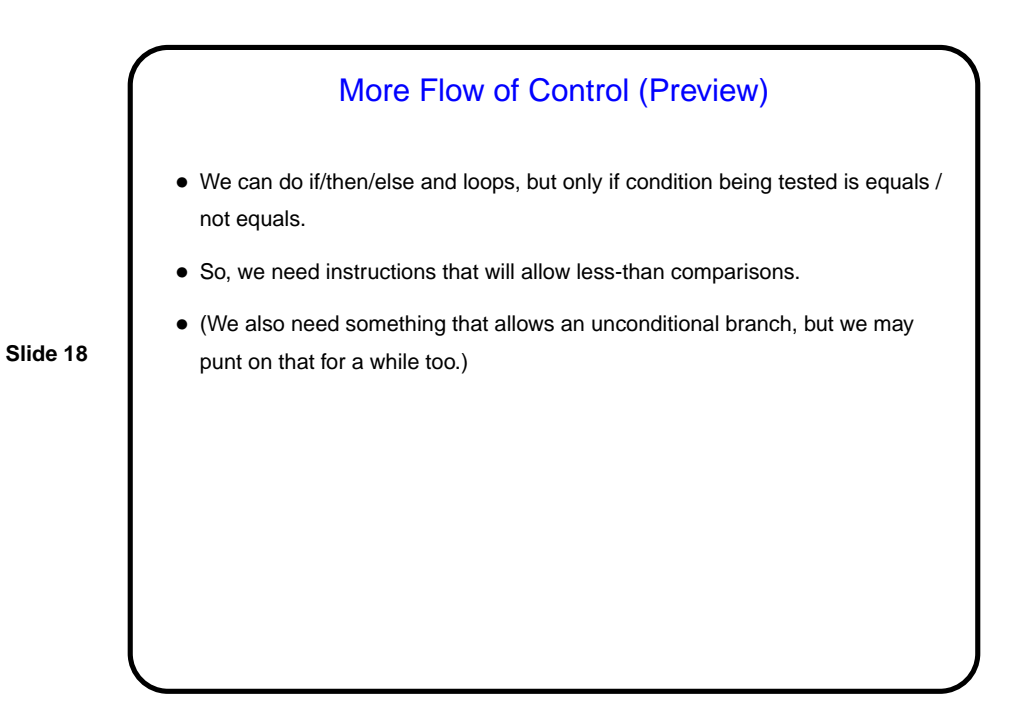

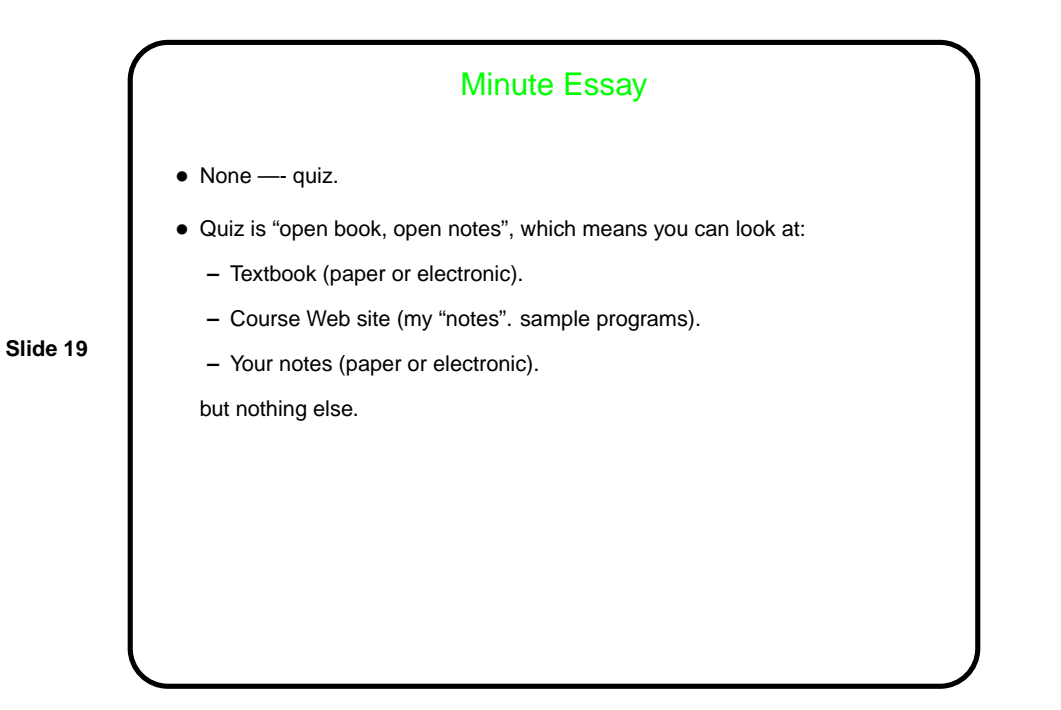